**УТВЕРЖДАЮ** заведующий кафедрой Информатики и прикладной математики

(наименование кафедры)

Фомина Е.Е.

(Ф.И.О. зав. кафедрой, подпись) «10» февраля 2021 г.

# **ОЦЕНОЧНЫЕ СРЕДСТВА**

зачета

(промежуточной аттестации: экзамен, зачет, курсовая работа или курсовой проект; практики: с указанием вида и типа практики; государственного экзамена) ИНФОРМАТИКА

Наименование дисциплины (для промежуточной аттестации)

Направление подготовки – 20.03.02 Природообустройство и водопользование Направленность (профиль) - Экспертиза и управление земельными ресурсами Типы задач - проектно-изыскательский

Разработаны в соответствии с:

рабочей программой дисциплины/программой практики/ программой государственной итоговой аттестации прабочей программой дисциплины

утвержденной 03 февраля 2021 г.

Разработчик(и): Виноградов Г.П.

Направление подготовки бакалавров – 20.03.02 Природообустройство и водопользование Профиль – Экспертиза и управление земельными ресурсами

Кафедра «Информатики и прикладной математики» Дисциплина «Информатика» Семестр 1

## **ЗАДАНИЕ ДЛЯ ДОПОЛНИТЕЛЬНОГО ИТОГОВОГО КОНТРОЛЬНОГО ИСПЫТАНИЯ № 1**

- 1. Вопрос для проверки уровня «Знать» 0 или 1 или 2 балла: Понятие информации. Роль информации в природе, жизни людей. Язык как способ представления информации: естественные и формальные языки. Основные информационные процессы: хранение, обработка, передача информации.
- 2. Задание для проверки уровня «Знать». Системы счисления, используемые в компьютере. Перевести из одной системы счисления в другую:  $10010001<sub>2</sub> = ?<sub>8</sub>$ .
- 3. Задание для проверки уровня «УМЕТЬ» 0 или 2 балла: Электронные таблицы MS Excel. Определить интервал существования корня аналитически и на графике. Решить уравнение,
	- $x^4 3x^3 + 20x^2 + 44x 54 = 0$ , используя инструмент «Подбор параметра»

### **Критерий итоговой оценки за зачет:**

«*зачтено*» – при сумме баллов 2 или 3; «*не зачтено*» при сумме баллов 0 или 1.

Составитель: д.т.н., проф.\_\_\_\_\_\_\_\_\_\_\_\_\_\_\_\_\_\_\_\_\_\_\_\_\_\_\_ Г.П. Виноградов

#### **«Тверской государственный технический университет»**

Направление подготовки бакалавров – 20.03.02 Природообустройство и водопользование Профиль – Экспертиза и управление земельными ресурсами

Кафедра «Информатики и прикладной математики» Дисциплина «Информатика» Семестр 1

## **ЗАДАНИЕ ДЛЯ ДОПОЛНИТЕЛЬНОГО ИТОГОВОГО КОНТРОЛЬНОГО ИСПЫТАНИЯ № 2**

- 1. Вопрос для проверки уровня «Знать» 0 или 1 балл: Процесс передачи информации, источник и приемник информации, канал передачи информации. Скорость передачи информации.
- 2. Задание для проверки уровня «Знать» 0 или 1 балл: Системы счисления, используемые в компьютере. Перевести из одной системы счисления в другую:  $11010001_2 = ?_{16}$ .
- 3. Задание для проверки уровня «УМЕТЬ» 0 или 1 балл: Электронные таблицы MS Excel. Табулирование функции. Построить таблицу значений функции  $y = cos^2 x + \frac{1}{2x}$ для 15-ти значений аргумента из области определения функции.

### **Критерий итоговой оценки за зачет:**

«*зачтено*» – при сумме баллов 2 или 3; «*не зачтено*» при сумме баллов 0 или 1.

Составитель: д.т.н., проф.\_\_\_\_\_\_\_\_\_\_\_\_\_\_\_\_\_\_\_\_\_\_\_\_\_\_\_ Г.П. Виноградов

#### **«Тверской государственный технический университет»**

Направление подготовки бакалавров – 20.03.02 Природообустройство и водопользование Профиль – Экспертиза и управление земельными ресурсами

Кафедра «Информатики и прикладной математики» Дисциплина «Информатика» Семестр 1

## **ЗАДАНИЕ ДЛЯ ДОПОЛНИТЕЛЬНОГО ИТОГОВОГО КОНТРОЛЬНОГО ИСПЫТАНИЯ № 3**

*1. Вопрос для проверки уровня «ЗНАТЬ» – 0 или 1 балл:* Измерение информации: содержательный и алфавитный подходы. Единицы измерения информации.

*2. Задание для проверки уровня «ЗНАТЬ» – 0 или 1 балл:* Двоичная арифметика. Вычислить:

$$
+\frac{10010_2}{\frac{10101_2}{?}
$$

*3. Задание для проверки уровня «УМЕТЬ» – 0 или 1 балл:* Электронные таблицы MS Excel. Вычислить значение функции, заданной интервально:

$$
y = \begin{cases} 3x^2 \sin x, \text{ при } x < 0, \\ \sqrt{x^2 - 1}, \text{ при } x \ge 0. \end{cases}
$$

Использовать стандартные функции.

#### **Критерий итоговой оценки за зачет:**

«*зачтено*» – при сумме баллов 2 или 3; «*не зачтено*» при сумме баллов 0 или 1.

Составитель: д.т.н., проф.\_\_\_\_\_\_\_\_\_\_\_\_\_\_\_\_\_\_\_\_\_\_\_\_\_\_\_ Г.П. Виноградов

#### **«Тверской государственный технический университет»**

Направление подготовки бакалавров – 20.03.02 Природообустройство и водопользование Профиль – Экспертиза и управление земельными ресурсами

Кафедра «Информатики и прикладной математики» Дисциплина «Информатика» Семестр 1

## **ЗАДАНИЕ ДЛЯ ДОПОЛНИТЕЛЬНОГО ИТОГОВОГО КОНТРОЛЬНОГО ИСПЫТАНИЯ № 4**

*1. Вопрос для проверки уровня «ЗНАТЬ» – 0 или 1 балл:*

Дискретное представление информации: двоичные числа; двоичное кодирование текста в памяти компьютера. Информационный объём текста.

*2. Задание для проверки уровня «ЗНАТЬ» – 0 или 1 балл:*

Электронные таблицы MS Excel. Построить линейную модель для выпрямления русла реки, заданного координатами:

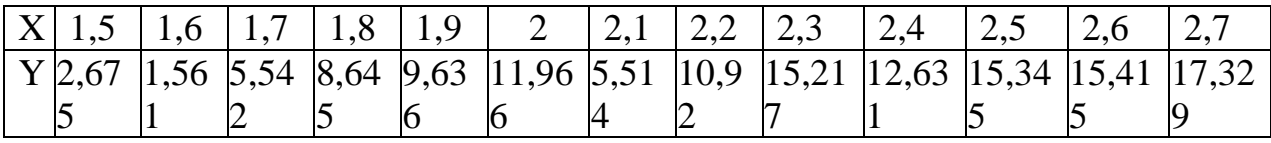

Использовать линию тренда на графике

*3. Задание для проверки уровня «УМЕТЬ» – 0 или 2 балла:* Электронные таблицы MS Excel. Определить интервал существования корня аналитически и на графике. Решить уравнение,

 $x^4 - 3x^3 + 20x^2 + 44x - 54 = 0$ , используя надстройку MS Excel «Поиск решения».

#### **Критерий итоговой оценки за зачет:**

«*зачтено*» – при сумме баллов 2 или 3; «*не зачтено*» при сумме баллов 0 или 1.

Составитель: д.т.н., проф.\_\_\_\_\_\_\_\_\_\_\_\_\_\_\_\_\_\_\_\_\_\_\_\_\_\_\_ Г.П. Виноградов

#### **«Тверской государственный технический университет»**

Направление подготовки бакалавров – 20.03.02 Природообустройство и водопользование Профиль – Экспертиза и управление земельными ресурсами

Кафедра «Информатики и прикладной математики» Дисциплина «Информатика» Семестр 1

## **ЗАДАНИЕ ДЛЯ ДОПОЛНИТЕЛЬНОГО ИТОГОВОГО КОНТРОЛЬНОГО ИСПЫТАНИЯ № 5**

- *1. Вопрос для проверки уровня «ЗНАТЬ» – 0 или 1 балл:* Логические основы построения персонального компьютера. Логические величины, выражения. Основные логические операции. Таблицы истинности.
- *2. Задание для проверки уровня «ЗНАТЬ» – 0 или 1 балл:* Текстовый процессор MS Word. Интерфейс MS Word. На странице

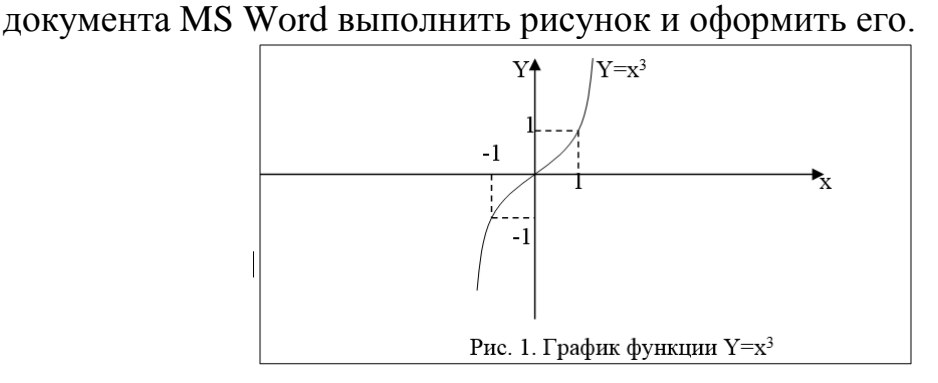

*3. Задание для проверки уровня «УМЕТЬ» – 0 или 1 балл:* Электронные таблицы MS Excel. Построить таблицу значений функции  $y = sin^2x + 1$  и её график, выполнить форматирование.

#### **Критерий итоговой оценки за зачет:**

«*зачтено*» – при сумме баллов 2 или 3; «*не зачтено*» при сумме баллов 0 или 1.

Составитель: д.т.н., проф.\_\_\_\_\_\_\_\_\_\_\_\_\_\_\_\_\_\_\_\_\_\_\_\_\_\_\_ Г.П. Виноградов

#### **«Тверской государственный технический университет»**

Направление подготовки бакалавров – 20.03.02 Природообустройство и водопользование Профиль – Экспертиза и управление земельными ресурсами

Кафедра «Информатики и прикладной математики» Дисциплина «Информатика» Семестр 1

#### **ЗАДАНИЕ ДЛЯ ДОПОЛНИТЕЛЬНОГО ИТОГОВОГО КОНТРОЛЬНОГО ИСПЫТАНИЯ № 6**

- *1. Вопрос для проверки уровня «ЗНАТЬ» – 0 или 1 балл:* Алгоритм. Свойства алгоритма. Линейный алгоритм. Структура следования.
- *2. Задание для проверки уровня «ЗНАТЬ» – 0 или 1 балл:* Электронные таблицы MS Excel. Разработать алгоритм вычисления функции:

$$
y = \begin{cases} 0.2 + \sin x, \text{ecnu } x < 2, \\ x^2, \text{ecnu } x = 2. \end{cases}
$$

*3. Задание для проверки уровня «УМЕТЬ» – 0 или 1 балл:* Электронная таблица MS Excel. Решить систему уравнений методом Крамера:

$$
\begin{cases}\n13x_1 - 12x_2 - 14x_3 = 39 \\
7x_1 + 17x_2 - 3x_3 = 60,6 \\
12x_1 + 16x_2 + 8x_3 = 59,2\n\end{cases}
$$

#### **Критерий итоговой оценки за зачет:**

«*зачтено*» – при сумме баллов 2 или 3; «*не зачтено*» при сумме баллов 0 или 1.

Составитель: д.т.н., проф.\_\_\_\_\_\_\_\_\_\_\_\_\_\_\_\_\_\_\_\_\_\_\_\_\_\_\_ Г.П. Виноградов

#### **«Тверской государственный технический университет»**

Направление подготовки бакалавров – 20.03.02 Природообустройство и водопользование Профиль – Экспертиза и управление земельными ресурсами

Кафедра «Информатики и прикладной математики» Дисциплина «Информатика» Семестр 1

#### **ЗАДАНИЕ ДЛЯ ДОПОЛНИТЕЛЬНОГО ИТОГОВОГО КОНТРОЛЬНОГО ИСПЫТАНИЯ № 7**

*1. Вопрос для проверки уровня «ЗНАТЬ» – 0 или 1 балл:* Логические величины, операции, выражения. Логические функции. Примеры.

*2. Задание для проверки уровня «ЗНАТЬ» – 0 или 1 балл:*

Алгебра Буля. Вычислить:

$$
+\frac{132_8}{217_8}
$$

*3. Задание для проверки уровня «УМЕТЬ» – 0 или 1 балла:*

Электронная таблица MS Excel. Создать базу данных «Поставщик». В таблице имеются поля: название предприятия, наименование продукции, объем ежемесячных поставок. С помощью фильтра исключить поставщиков, у которых объем поставок меньше заданного. Из оставшихся выбрать трех поставщиков с наиболее крупными объемами поставок.

#### **Критерий итоговой оценки за зачет:** «*зачтено*» – при сумме баллов 2 или 3; «*не зачтено*» при сумме баллов 0 или 1.

Составитель: д.т.н., проф.\_\_\_\_\_\_\_\_\_\_\_\_\_\_\_\_\_\_\_\_\_\_\_\_\_\_\_ Г.П. Виноградов

#### **«Тверской государственный технический университет»**

Направление подготовки бакалавров – 20.03.02 Природообустройство и водопользование Профиль – Экспертиза и управление земельными ресурсами

Кафедра «Информатики и прикладной математики» Дисциплина «Информатика» Семестр 1

## **ЗАДАНИЕ ДЛЯ ДОПОЛНИТЕЛЬНОГО ИТОГОВОГО КОНТРОЛЬНОГО ИСПЫТАНИЯ № 8**

*1. Вопрос для проверки уровня «ЗНАТЬ» – 0 или 1 балл:* Циклический вычислительный процесс.

$$
e^x = 1 + x + \frac{x^2}{2!} + \frac{x^3}{3!} + \cdots
$$

Вывести рекуррентную формулу.

*2.Задание для проверки уровня «ЗНАТЬ» – 0 или 1 балл:* Алгебра Буля. Вычислить:

$$
\begin{array}{r} 217_8 \\ 132_8 \\ \hline ?_8 \end{array}
$$

-

*3. Задание для проверки уровня «УМЕТЬ» – 0 или 1 балл:*

Мастер презентаций MS Power Point. Создание презентации. Шаблоны структуры и шаблоны дизайна, их использование. Создание, редактирование и форматирование слайдов. На примере 3-х слайдов для презентации собственной фирмы.

#### **Критерий итоговой оценки за зачет:**

«*зачтено*» – при сумме баллов 2 или 3; «*не зачтено*» при сумме баллов 0 или 1.

Составитель: д.т.н., проф.\_\_\_\_\_\_\_\_\_\_\_\_\_\_\_\_\_\_\_\_\_\_\_\_\_\_\_ Г.П. Виноградов

#### «Тверской государственный технический университет»

Направление подготовки бакалавров - 20.03.02 Природообустройство и водопользование Профиль - Экспертиза и управление земельными ресурсами

Кафедра «Информатики и прикладной математики» Дисциплина «Информатика» Семестр 1

### ЗАДАНИЕ ДЛЯ ДОПОЛНИТЕЛЬНОГО ИТОГОВОГО КОНТРОЛЬНОГО ИСПЫТАНИЯ №9

- 1. Вопрос для проверки уровня «ЗНАТЬ» 0 или 1 или 1балла: Основные компоненты компьютера, их функциональное назначение и принципы работы. Программный принцип работы компьютера.
- 2. Задание для проверки уровня «ЗНАТЬ» 0 или 1 балла: Электронные таблицы MS Excel. Текст программы на языке VBA для работы кнопки, осуществляющей переход по листам MS Excel.
- 3. Задание для проверки уровня «УМЕТЬ» 0 или 1 балл: Текстовый редактор MS Word. Форматирование текста. Шрифты. Установка основных параметров шрифта. Оформление документа с помощью стилей. Введите текст, используя не менее 3-х шрифтов.

«Человек есть дробь. Числитель это - сравнительно с другими достоинства человека; знаменатель - это оценка человеком самого себя. Увеличить своего числителя - свои достоинства - не во власти человека, но всякий может уменьшить своего знаменателя - свое мнение о самом себе, и этим уменьшением приблизится к совершенству».

Толстой Л. Н. Полн. собр. девяноста томах. М., Гослитиздат, т.39-40, с.143 Соч., в

### Критерий итоговой оценки за зачет:

«зачтено» – при сумме баллов 2 или 3; «не зачтено» при сумме баллов 0 или 1.

#### **«Тверской государственный технический университет»**

Направление подготовки бакалавров – 20.03.02 Природообустройство и водопользование Профиль – Экспертиза и управление земельными ресурсами

Кафедра «Информатики и прикладной математики» Дисциплина «Информатика» Семестр 1

# **ЗАДАНИЕ ДЛЯ ДОПОЛНИТЕЛЬНОГО ИТОГОВОГО КОНТРОЛЬНОГО ИСПЫТАНИЯ № 10**

- *1. Вопрос для проверки уровня «ЗНАТЬ» – 0 или 1 балл:* Электронные таблицы MS Excel. Работа с таблицей как базой данных. Порядок установки фильтра.
- *2. Задание для проверки уровня «ЗНАТЬ» – 0 или 1 балл:* Электронные таблицы MS Excel. Записать условие попадания точки с координатами (x; y) в заштрихованную область.

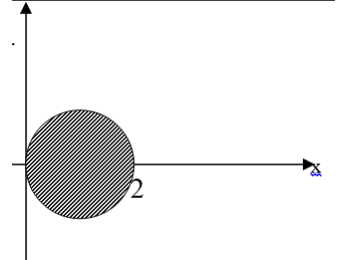

*3. Задание для проверки уровня «УМЕТЬ» – 0 или 2 балла:*

Электронные таблицы MS Excel. Создать базу данных «Сессия» – таблица результатов сессии (4 экзамена). Выбрать студентов, имеющих оценки только «4» и «5».

### **Критерий итоговой оценки за зачет:**

«*зачтено*» – при сумме баллов 2 или 3; «*не зачтено*» при сумме баллов 0 или 1.

Составитель: д.т.н., проф.\_\_\_\_\_\_\_\_\_\_\_\_\_\_\_\_\_\_\_\_\_\_\_\_\_\_\_ Г.П. Виноградов

УТВЕРЖДАЮ заведующий кафедрой Информатики и прикладной математики

(наименование кафедры)

Фомина Е.Е.

(Ф.И.О. зав. кафедрой, подпись) «10» февраля 2021 г.

# **ОЦЕНОЧНЫЕ СРЕДСТВА**

экзамена

(промежуточной аттестации: экзамен, зачет, курсовая работа или курсовой проект; практики: с указанием вида и типа практики; государственного экзамена) ИНФОРМАТИКА

Наименование дисциплины (для промежуточной аттестации)

Направление подготовки - 20.03.02 Природообустройство и водопользование\_\_\_\_\_ Направленность (профиль) – Экспертиза и управление земельными ресурсами Типы задач - проектно-изыскательский

Разработаны в соответствии с:

рабочей программой дисциплины/программой практики/ программой государственной итоговой аттестации \_\_\_\_\_\_\_ рабочей программой дисциплины

утвержденной 03 февраля 2021 г.

Разработчик(и): Виноградов Г.П.

Направление подготовки бакалавров – 20.03.02 Природообустройство и водопользование Профиль – Экспертиза и управление земельными ресурсами Кафедра «Информатики и прикладной математики» Дисциплина «Информатика» Семестр 2

# **ЭКЗАМЕНАЦИОННЫЙ БИЛЕТ № 1**

- *4. Вопрос для проверки уровня «ЗНАТЬ» – 0 или 1 или 2 балла:* Понятие информации. Роль информации в природе, жизни людей. Язык как способ представления информации: естественные и формальные языки. Основные информационные процессы: хранение, обработка, передача информации.
- *5. Задание для проверки уровня «УМЕТЬ» – 0 или 2 балла:* Электронные таблицы MS Excel. Определить интервал существования корня аналитически и на графике. Решить уравнение,  $x^3 - 9x + 3 = 0$  используя вычислительную функцию «Подбор параметра»
- *6. Задание для проверки уровня «УМЕТЬ» – 0 или 2 балла:* СУБД MS Access. Создать реляционную базу данных «Восхождения». Таблица содержит поля: название горы, дата начала восхождения, дата завершения восхождения. В запросе вывести сведения о восхождениях на гору Памир, продолжительность которых не менее двух дней

### **Критерии итоговой оценки за экзамен:**

«*отлично*» - при сумме баллов 5 или 6; «*хорошо*» - при сумме баллов 4; «*удовлетворительно*» - при сумме баллов 3; «*неудовлетворительно*» - при сумме баллов 0, 1 или 2.

Составитель: д.т.н., проф.\_\_\_\_\_\_\_\_\_\_\_\_\_\_\_\_\_\_\_\_\_\_\_\_\_\_\_ Г.П. Виноградов

Направление подготовки бакалавров – 20.03.02 Природообустройство и водопользование Профиль – Экспертиза и управление земельными ресурсами Кафедра «Информатики и прикладной математики» Дисциплина «Информатика» Семестр 2

# **ЭКЗАМЕНАЦИОННЫЙ БИЛЕТ № 2**

- 4. Вопрос для проверки уровня «Знать» 0 или 1 или 2 балла: Процесс передачи информации, источник и приемник информации, канал передачи информации. Скорость передачи информации.
- 5. Задание для проверки уровня «УМЕТЬ» 0 или 2 балла: Электронные таблицы MS Excel. Табулирование функции. Построить таблицу значений функции у = sin *x* –  $e^{\cos x}$ для 15-ти значений аргумента. По данным таблицы построить график функции. Выполнить форматирование таблицы и графика.
- 6. Задание для проверки уровня «УМЕТЬ» 0 или 2 балла: СУБД MS Access. Создать реляционную базу данных «Режущий инструмент». Таблица содержит поля: название инструмента, название станка, степень изношенности. В запросе:

а) удалить из списка инструменты, степень изношенности которых превышает заданную величину;

б) из оставшихся определить запас инструментов для заданного наименования инструмента.

### **Критерии итоговой оценки за экзамен:**

«*отлично*» - при сумме баллов 5 или 6; «*хорошо*» - при сумме баллов 4; «*удовлетворительно*» - при сумме баллов 3; «*неудовлетворительно*» - при сумме баллов 0, 1 или 2.

Составитель: д.т.н., проф.\_\_\_\_\_\_\_\_\_\_\_\_\_\_\_\_\_\_\_\_\_\_\_\_\_\_\_ Г.П. Виноградов

Направление подготовки бакалавров – 20.03.02 Природообустройство и водопользование Профиль – Экспертиза и управление земельными ресурсами Кафедра «Информатики и прикладной математики» Дисциплина «Информатика» Семестр 2

# **ЭКЗАМЕНАЦИОННЫЙ БИЛЕТ № 3**

- 4. Вопрос для проверки уровня «Знать» 0 или 1 или 2 балла: Измерение информации: содержательный и алфавитный подходы. Единицы измерения информации.
- 5. Задание для проверки уровня «УМЕТЬ» 0 или 2 балла:
- Электронные таблицы MS Excel. Вычислить значение функции, заданной интервально:

$$
y = \begin{cases} 3x^2 \sin x, \text{ при } x < 0, \\ \sqrt{x^3 + 2}, \text{ при } x > 1. \end{cases}
$$

Использовать стандартные функции.

6. Задание для проверки уровня «УМЕТЬ» – 0 или 2 балла:

СУБД MS Access. Создать реляционную базу данных «Библиотека». Таблица содержит поля: фамилия автора, название и год издания. В запросе:

исключить из списка устаревшие книги;

отсортировать данные по фамилиям автора и году издания.

### **Критерии итоговой оценки за экзамен:**

«*отлично*» - при сумме баллов 5 или 6; «*хорошо*» - при сумме баллов 4; «*удовлетворительно*» - при сумме баллов 3;

«*неудовлетворительно*» - при сумме баллов 0, 1 или 2.

Составитель: д.т.н., проф.\_\_\_\_\_\_\_\_\_\_\_\_\_\_\_\_\_\_\_\_\_\_\_\_\_\_\_ Г.П. Виноградов

Направление подготовки бакалавров – 20.03.02 Природообустройство и водопользование Профиль – Экспертиза и управление земельными ресурсами Кафедра «Информатики и прикладной математики»

Дисциплина «Информатика»

Семестр 2

# **ЭКЗАМЕНАЦИОННЫЙ БИЛЕТ № 4**

4. Вопрос для проверки уровня «Знать» – 0 или 1 или 2 балла:

Дискретное представление информации: двоичные числа; двоичное кодирование текста в памяти компьютера. Информационный объём текста.

5. Задание для проверки уровня «УМЕТЬ» – 0 или 2 балла:

Электронные таблицы MS Excel. Построить линейную модель для выпрямления русла реки, заданного координатами:

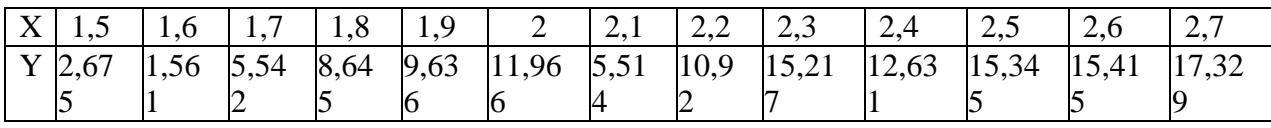

Использовать линию тренда на графике

6. Задание для проверки уровня «УМЕТЬ» – 0 или 2 балла:

СУБД MS Access.Создать реляционную базу данных «Поставщик». В таблице имеются поля: название предприятия, наименование продукции, объем ежемесячных поставок. В запросах исключить поставщиков, у которых объем поставок меньше заданного. Из оставшихся выбрать поставщиков 2-х определенных наименований продукции.

#### **Критерии итоговой оценки за экзамен:**

«*отлично*» - при сумме баллов 5 или 6; «*хорошо*» - при сумме баллов 4; «*удовлетворительно*» - при сумме баллов 3; «*неудовлетворительно*» - при сумме баллов 0, 1 или 2.

Составитель: д.т.н., проф.\_\_\_\_\_\_\_\_\_\_\_\_\_\_\_\_\_\_\_\_\_\_\_\_\_\_\_ Г.П. Виноградов

```
Направление подготовки бакалавров – 20.03.02 Природообустройство и 
                          водопользование
      Профиль – Экспертиза и управление земельными ресурсами
Кафедра «Информатики и прикладной математики»
Дисциплина «Информатика»
Семестр 2
```
# **ЭКЗАМЕНАЦИОННЫЙ БИЛЕТ № 5**

- 4. Вопрос для проверки уровня «Знать» 0 или 1 или 2 балла: Логические основы построения персонального компьютера. Логические величины, выражения. Основные логические операции. Таблицы истинности.
- 5. Задание для проверки уровня «УМЕТЬ» 0 или 2 балла: Текстовый процессор MS Word. Интерфейс MS Word. На странице документа MS Word выполнить рисунок и оформить его.

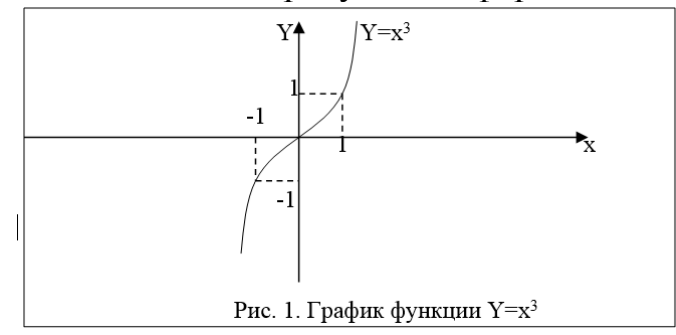

6. Задание для проверки уровня «УМЕТЬ» – 0 или 2 балла:

СУБД MS Access. Создать реляционную базу данных «Соревнования». Таблица содержит поля №, ФИО, город, занятое место. Создать экранную форму. В форме выполнить: сортировку данных в порядке занятых мест; фильтрацию данных для одного из городов.

### **Критерии итоговой оценки за экзамен:**

«*отлично*» - при сумме баллов 5 или 6; «*хорошо*» - при сумме баллов 4; «*удовлетворительно*» - при сумме баллов 3; «*неудовлетворительно*» - при сумме баллов 0, 1 или 2.

Составитель: д.т.н., проф.\_\_\_\_\_\_\_\_\_\_\_\_\_\_\_\_\_\_\_\_\_\_\_\_\_\_\_ Г.П. Виноградов

Направление подготовки бакалавров – 20.03.02 Природообустройство и водопользование Профиль – Экспертиза и управление земельными ресурсами Кафедра «Информатики и прикладной математики» Дисциплина «Информатика» Семестр 2

# **ЭКЗАМЕНАЦИОННЫЙ БИЛЕТ № 6**

- 4. Вопрос для проверки уровня «Знать» 0 или 1 или 2 балла:
- Алгоритм. Свойства алгоритма. Линейный алгоритм. Структура следования. Схема алгоритма и псевдокод структуры следования.
- 5. Задание для проверки уровня «УМЕТЬ» 0 или 2 балла:

Электронные таблицы MS Excel. Разработать алгоритм вычисления функции, реализовать его используя стандартные функции:

$$
y = \begin{cases} 0.1 + \cos x, e c \pi u - 10 < x < 2 \\ \arctg x, e c \pi u & x = 2 \\ \ln \frac{1}{8 - x}, e c \pi u & x > 2 \end{cases}
$$

6. Задание для проверки уровня «УМЕТЬ» – 0 или 2 балла:

СУБД MS Access.Проектирование реляционной базы данных. Схема данных. Ключевое поле. На примере базы данных «Студент», состоящей из 2-х таблиц: таблица «Студент» с полями: номер, фамилия, имя, отчество, дата, группа; и таблица «Группа» с полями: группа, староста. Осуществить связь таблиц по полю Группа.

#### **Критерии итоговой оценки за экзамен:**

«*отлично*» - при сумме баллов 5 или 6; «*хорошо*» - при сумме баллов 4; «*удовлетворительно*» - при сумме баллов 3; «*неудовлетворительно*» - при сумме баллов 0, 1 или 2.

Составитель: д.т.н., проф.\_\_\_\_\_\_\_\_\_\_\_\_\_\_\_\_\_\_\_\_\_\_\_\_\_\_\_ Г.П. Виноградов

```
Направление подготовки бакалавров – 20.03.02 Природообустройство и 
                          водопользование
      Профиль – Экспертиза и управление земельными ресурсами
Кафедра «Информатики и прикладной математики»
Дисциплина «Информатика»
Семестр 2
```
# **ЭКЗАМЕНАЦИОННЫЙ БИЛЕТ № 7**

- 4. Вопрос для проверки уровня «Знать» 0 или 1 или 2 балла: Логические величины, операции, выражения. Логические выражения в качестве условий в циклических алгоритмах. Схемы алгоритма и псевдокод структуры. Реализации циклического алгоритма в MS Excel.
- 5. Задание для проверки уровня «УМЕТЬ» 0 или 2 балла: Электронные таблицы MS Excel. Решить систему уравнений, используя обратную матрицу:

$$
\begin{cases}\n12x_1 + x_2 + x_3 + 14x_4 = 43,4 \\
x_1 - 13x_2 - 4x_3 + 8x_4 = 25,2 \\
3x_1 + 16x_2 + 7x_3 + 6x_4 = 23,4 \\
9x_1 - x_2 + 5x_3 + 4x_4 = 29,8\n\end{cases}
$$

6. Задание для проверки уровня «УМЕТЬ» – 0 или 2 балла:

СУБД MS Access. Создать реляционную базу данных. Информация о количестве отказов оборудования в течение недели задана в виде таблицы с полями: Наименование оборудования, Время начала останова, Время окончания ремонта. В запросе определить: сведения об отказе оборудования Пресс, продолжительность ремонта которых не менее 3-х часов.

#### **Критерии итоговой оценки за экзамен:**

«*отлично*» - при сумме баллов 5 или 6; «*хорошо*» - при сумме баллов 4; «*удовлетворительно*» - при сумме баллов 3; «*неудовлетворительно*» - при сумме баллов 0, 1 или 2.

Составитель: д.т.н., проф.\_\_\_\_\_\_\_\_\_\_\_\_\_\_\_\_\_\_\_\_\_\_\_\_\_\_\_ Г.П. Виноградов

```
Направление подготовки бакалавров – 20.03.02 Природообустройство и 
                          водопользование
      Профиль – Экспертиза и управление земельными ресурсами
Кафедра «Информатики и прикладной математики»
Дисциплина «Информатика»
Семестр 2
```
# **ЭКЗАМЕНАЦИОННЫЙ БИЛЕТ № 8**

2. Вопрос для проверки уровня «Знать» – 0 или 1 или 2 балла: Вычислить приближенно с точностью eps=0,001 значение функции  $\sqrt[5]{30}$ , используя сумму ряда

$$
(1+x)^m = 1 + mx + \frac{m(m-1)}{2!}x^2 + \frac{m(m-1)(m-2)}{3!}x^3 + \frac{m(m-1)(m-2)(m-3)}{4!}x^4 + \cdots, |x| < 1
$$

Вывести рекуррентную формулу.

- 3. Задание для проверки уровня «УМЕТЬ» 0 или 2 балла:
- Мастер презентаций MS Power Point. Создание и редактирование структуры презентации. Шаблоны структуры и шаблоны дизайна, их использование. Создание, редактирование и форматирование слайдов. Настройка анимации и смена слайдов. Управляющие кнопки. Гиперссылки. Проведение презентации. На примере создания 3-х слайдов для презентации фирмы «АвтоHome».
- 4. Задание для проверки уровня «УМЕТЬ» 0 или 2 балла: СУБД MS Access. Создать реляционную базу данных. Задана таблица с полями: ФИО, № автомобиля, марка автомобиля, дата регистрации, отдел регистрации ГИБДД. Получить список автомобилистов, фамилии которых начинаются на заданную букву, состоящих на учете в одном отделе ГИБДД, купивших машины с 2005 по 2012 год.

### **Критерии итоговой оценки за экзамен:**

«*отлично*» - при сумме баллов 5 или 6; «*хорошо*» - при сумме баллов 4; «*удовлетворительно*» - при сумме баллов 3; «*неудовлетворительно*» - при сумме баллов 0, 1 или 2.

Составитель: д.т.н., проф.\_\_\_\_\_\_\_\_\_\_\_\_\_\_\_\_\_\_\_\_\_\_\_\_\_\_\_ Г.П. Виноградов

Направление подготовки бакалавров – 20.03.02 Природообустройство и водопользование Профиль – Экспертиза и управление земельными ресурсами Кафедра «Информатики и прикладной математики» Дисциплина «Информатика» Семестр 2

# **ЭКЗАМЕНАЦИОННЫЙ БИЛЕТ № 9**

- 4. Вопрос для проверки уровня «Знать» 0 или 1 или 2 балла: Основные компоненты компьютера, их функциональное назначение и принципы работы. Программный принцип работы компьютера.
- 5. Задание для проверки уровня «УМЕТЬ» 0 или 2 балла: Электронные таблицы MS Excel. Создать элемент управления – кнопка, осуществляющую переход по листам MS Excel. Использовать программу VBA.
- 6. Задание для проверки уровня «УМЕТЬ» 0 или 2 балла: СУБД MS Access. Создание вычисляемого поля в запросе. Создать БД «Касса», поля: номер поезда, тип вагона, цена билета, количество билетов, к оплате. Поле «К оплате» определяется как произведение цены билета на количество приобретаемых билетов.

### **Критерии итоговой оценки за экзамен:**

«*отлично*» - при сумме баллов 5 или 6; «*хорошо*» - при сумме баллов 4; «*удовлетворительно*» - при сумме баллов 3; «*неудовлетворительно*» - при сумме баллов 0, 1 или 2.

Составитель: д.т.н., проф.\_\_\_\_\_\_\_\_\_\_\_\_\_\_\_\_\_\_\_\_\_\_\_\_\_\_\_ Г.П. Виноградов

```
Направление подготовки бакалавров - 20.03.02 Природообустройство и
                          водопользование
      Профиль - Экспертиза и управление земельными ресурсами
Кафедра «Информатики и прикладной математики»
Дисциплина «Информатика»
Семестр 2
```
# ЭКЗАМЕНАЦИОННЫЙ БИЛЕТ № 10

- 4. Вопрос для проверки уровня «Знать» 0 или 1 или 2 балла: Система управления базами данных MS Access. Реляционная база
	- данных. Связи между таблицами. Определение: 1-ой нормальной формы; 2-ой нормальной формы. Понятия ключа. Назначение ключевых полей. Типы связей между таблицами. Обеспечение данных. Каскалное обновление связанных целостности полей. Каскадное удаление связанных записей
- 5. Задание для проверки уровня «УМЕТЬ» 0 или 2 балла: Электронные таблицы MS Excel. Вычислить значение функции

$$
Z = \begin{cases} \sin^2 x^3, e_{\text{C,IV}}(x; y) \in D \\ \sin(y-2), e_{\text{C,IV}}(x; y) \notin D \end{cases}
$$

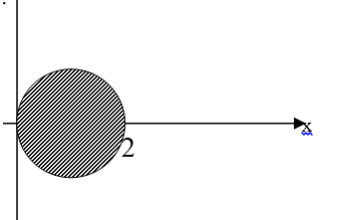

6. Задание для проверки уровня «УМЕТЬ» - 0 или 2 балла:

СУБД MS Access. Создать базу данных «Сессия» - таблица результатов сессии (4 экзамена). Составить список студентов, имеющих хотя бы одну двойку. Для каждого предмета рассчитать средний балл.

### Критерии итоговой оценки за экзамен:

«*отлично»* - при сумме баллов 5 или 6; «хорошо» - при сумме баллов 4; «удовлетворительно» - при сумме баллов 3; «неудовлетворительно» - при сумме баллов 0, 1 или 2.

Составитель: д.т.н., проф. П. Виноградов